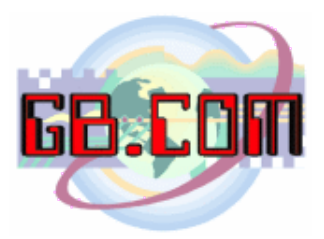

**Soluzioni tecnologiche per isole ecologiche**

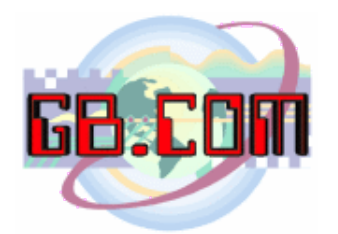

Le nuove apparecchiature della serie CuboMat (gestione isole ecologiche) e della serie CuboStar (distributori di sacchetti), sfruttano la connettivita' per effettuare l'upload ed il download dei files (dati relative alle pesate, agli ingressi oppure ai sacchetti distribuiti) e per essere teleassistiti dal nostro supporto tecnico.

La connettivita' di norma utilizzata e' la seguente:

- modem su linea telefonica PSTN
- modulo GSM-GPRS
- porta LAN e router xDSL

Attraverso l'utilizzo di tessere di servizio, un operatore puo':

- inviare i dati ai nostri servers
- scaricare la black-list aggiornata
- attivare la sessione di teleassistenza (previa telefonata al nostro supporto tecnico).

Nella figura 1, viene mostrato lo schema a blocchi della teleassistenza con connessione realizzata con modem su linea telefonica PSTN o con modulo GSM-GPRS.

Quando l'operatore striscia nel lettore della nostra apparecchiatura l'apposita tessera, detta apprecchiatura effettua una chiamata al nostro data center cosi' che il nostro supporto tecnico possa operare da remoto sull'apparecchiatura.

Analogamente avviene per l'upload ed il download dei files nel caso di utilizzo di un modem su linea telefonica PSTN.

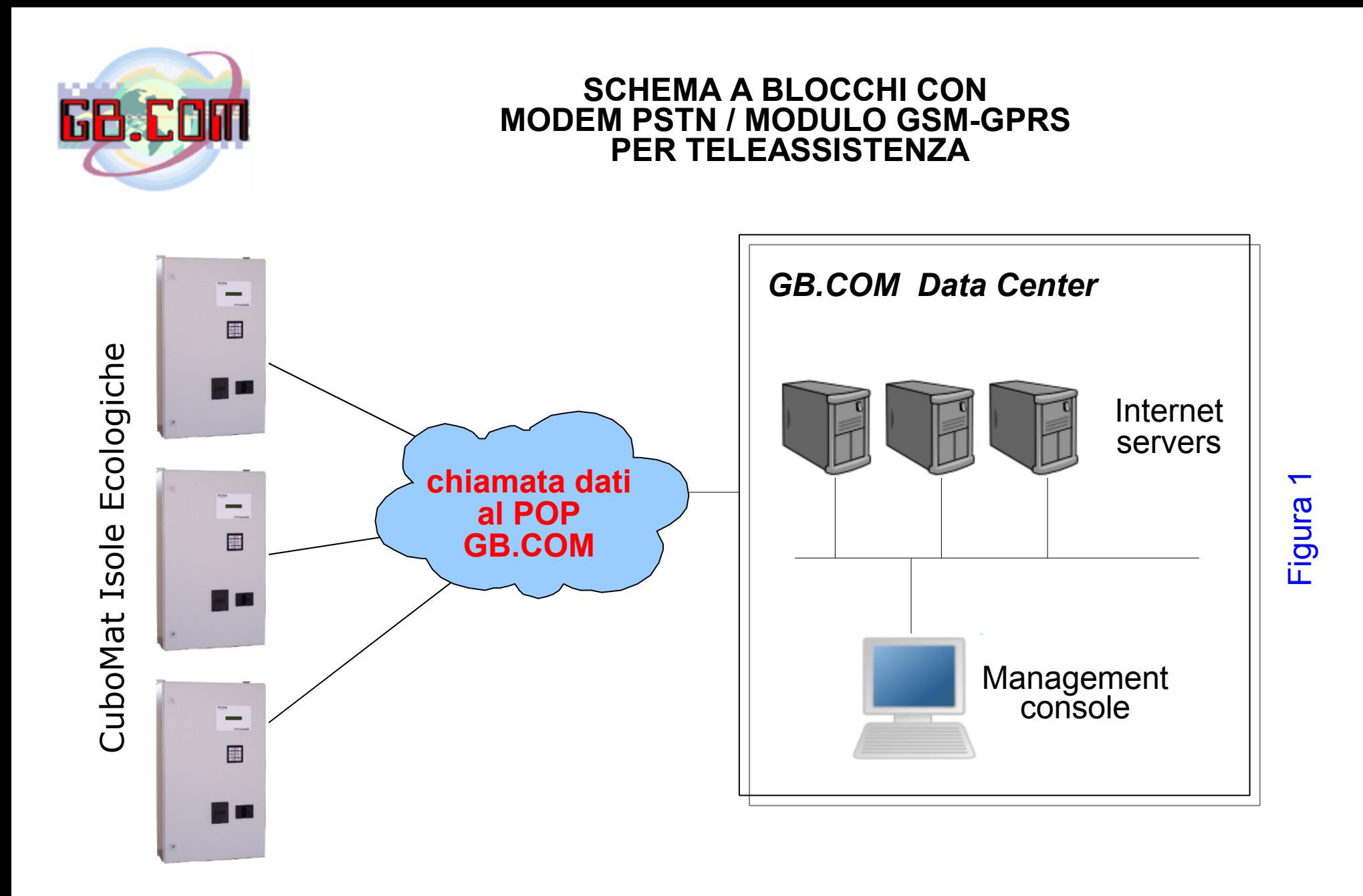

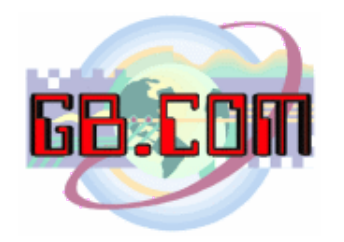

## **UPLOAD E DOWNLOAD DI FILES CON MODULO GSM-GPRS**

Nella figura 2, viene mostrato lo schema a blocchi relativo all'upload ed il download dei files nel caso di utilizzo di un modulo GSM-GPRS.

Per contenere i costi, tale comunicazione, viene effettuata in GPRS. Si consiglia di impiegare una tariffazione GPRS a volume in modo che il costo della comunicazione sia solo in funzione del traffico effettivamente effettuato e non in funzione della durata della connessione.

Per la chiamata dati di cui alla figura 1, ricordiamo che deve essere attivo sulla SIM il numero dati per poter effettuare una chiamata dati al nostro POP e deve essere abilitata la chiamata verso la numerazione 702.

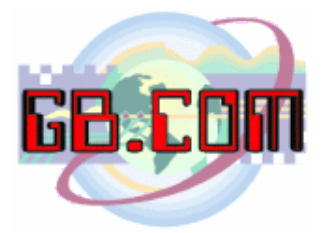

# **SCHEMA A BLOCCHI CON MODULO GSM-GPRS PER UPLOAD E DOWNLOAD DI FILES**

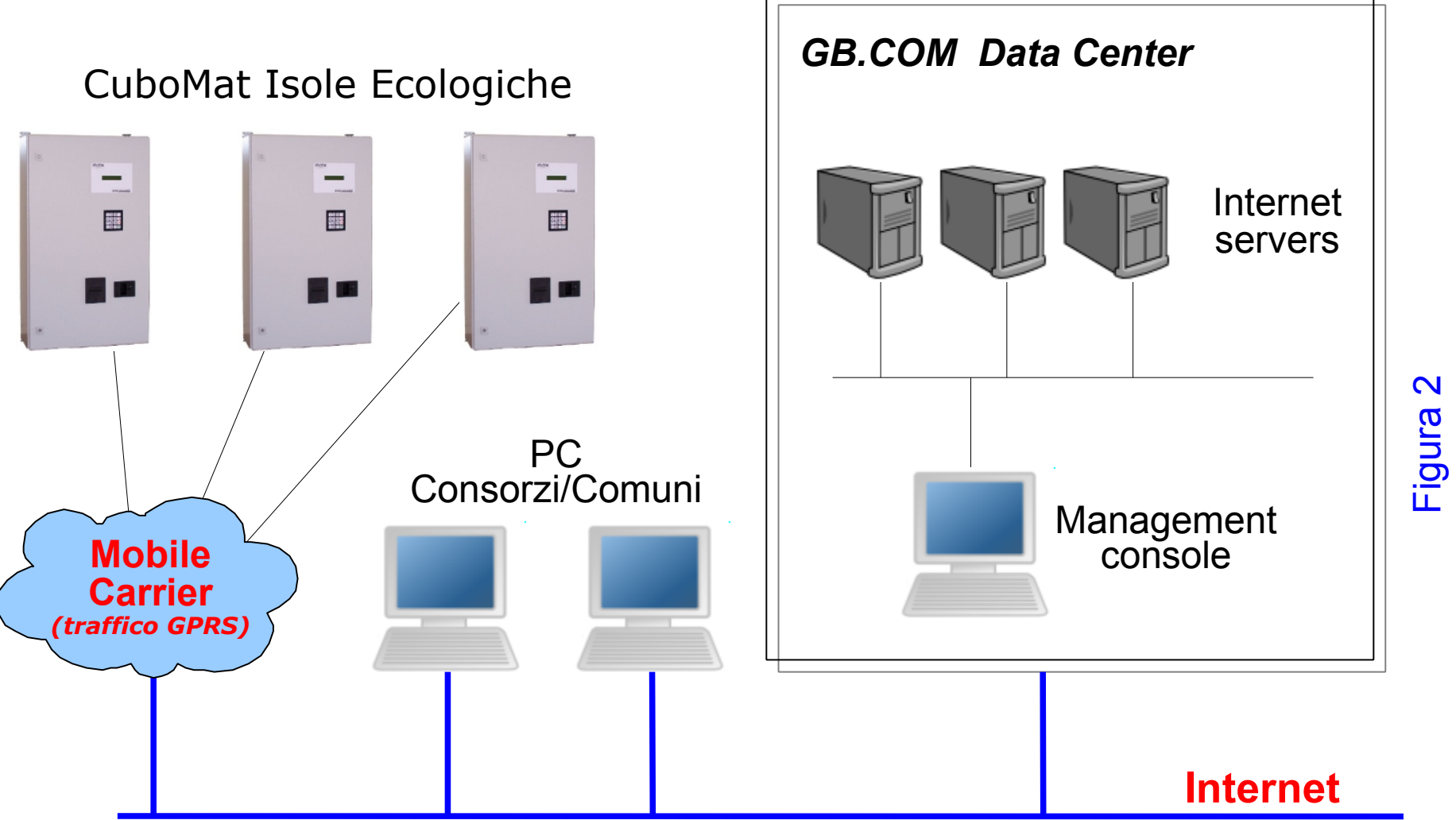

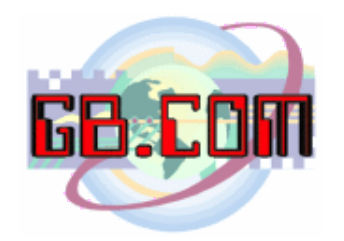

### **TELEASSISTENZA E UPLOAD/DOWNLOAD DI FILES CON ROUTER xDSL**

Nella figura 3, viene mostrato lo schema a blocchi relativo a connettivita' xDSL (ADSL, HDSL, ecc.).

La connessione ADSL sta prendendo sempre piu' piede ed i costi diventano sempre piu' contenuti.

L'ADSL viene anche offerta con tariffazione FLAT.

Detta tariffazione prevede un canone fisso mensile per utilizzare 24 ore su 24 la connettivita'.

Le nostre apparecchiature della serie CuboMat e CuboStar sono dotate di serie, della porta LAN e possono quindi essere connesse ad un router ADSL.

Opportunamente settato, detto router permette l'upload ed il download dei files e la teleassistenza delle nostre apparecchiature da parte del nostro supporto tecnico.

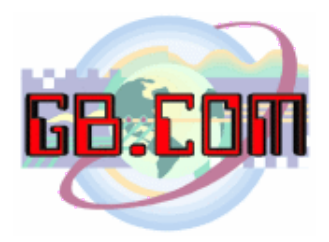

# **SCHEMA A BLOCCHI CON ROUTER xDSL PER TELEASSISTENZA E UPLOAD/DOWNLOAD DI FILES**

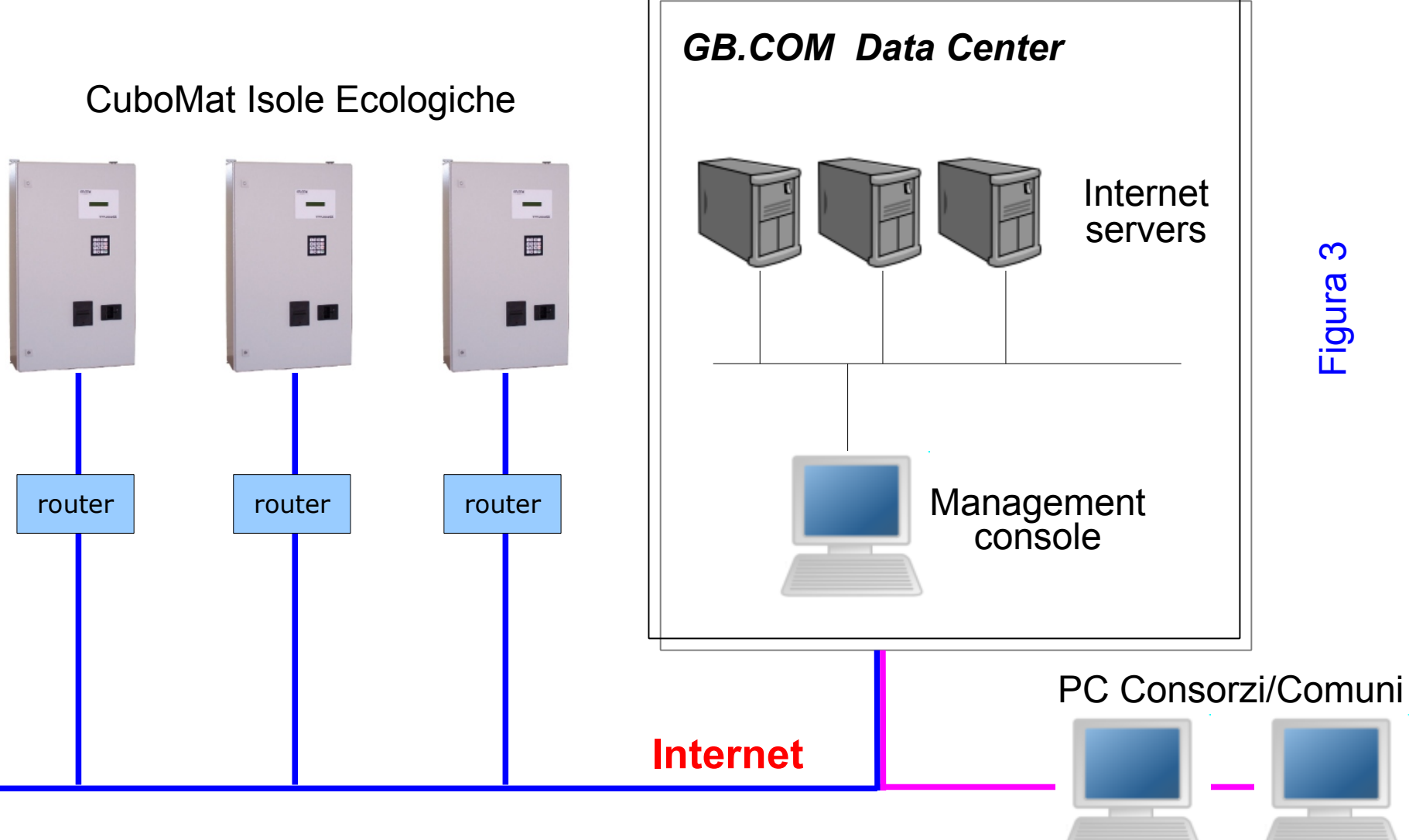

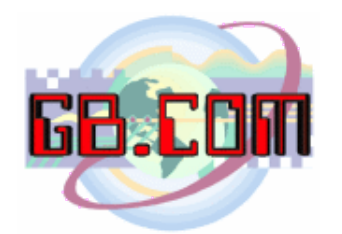

Nella figura 4, viene mostrato lo schema a blocchi del VoIP.

VoIP e' l'acronimo di Voice Over Internet Protocol e rappresenta la possibilita' di effettuare una telefonata sfruttando una connessione internet.

Come noto e' ora possibile richiedere una linea *solo dati* cioe' senza la fonia. Tale linea e' priva di canone Telecom perche' viene gravata del solo costo relativo all'ADSL.

Attraverso il VoIP, l'operatore dell'isola ecologica potra' percio' effettuare e ricevere telefonate a *costo zero* con il Comune/Consorzio ed all'occorrenza potra' anche chiamare il supporto tecnico di GB.COM in quanto il nostro centralino e' gia' provvisto di numero VoIP *SIP protocol compliant*.

Il vantaggio di tale scelta e' rappresentato anche dal fatto che sara' impossibile dall'isola ecologica effettuare chiamate ai numeri telefonici non VoIP (cioe' quelli "tradizionali" non rendendo possibile in caso di effrazione dei locali dell'isola ecologica il mal costume di utilizzare il telefono dell'isola ecologica per chiamate anche intercontinentali a "spese" del Comune.

Va anche osservato, che con le nostre "Network Camera", e' possibile implementare sull'ADSL, la video sorveglianza dell'isola ecologica (si veda figura 5).

*Nota: si consiglia l'utilizzo nell'isola ecologica di ADSL con IP statico e di router con porta FXS integrata.*

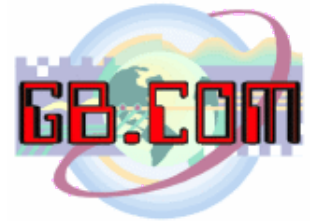

# **SCHEMA A BLOCCHI VOIP**

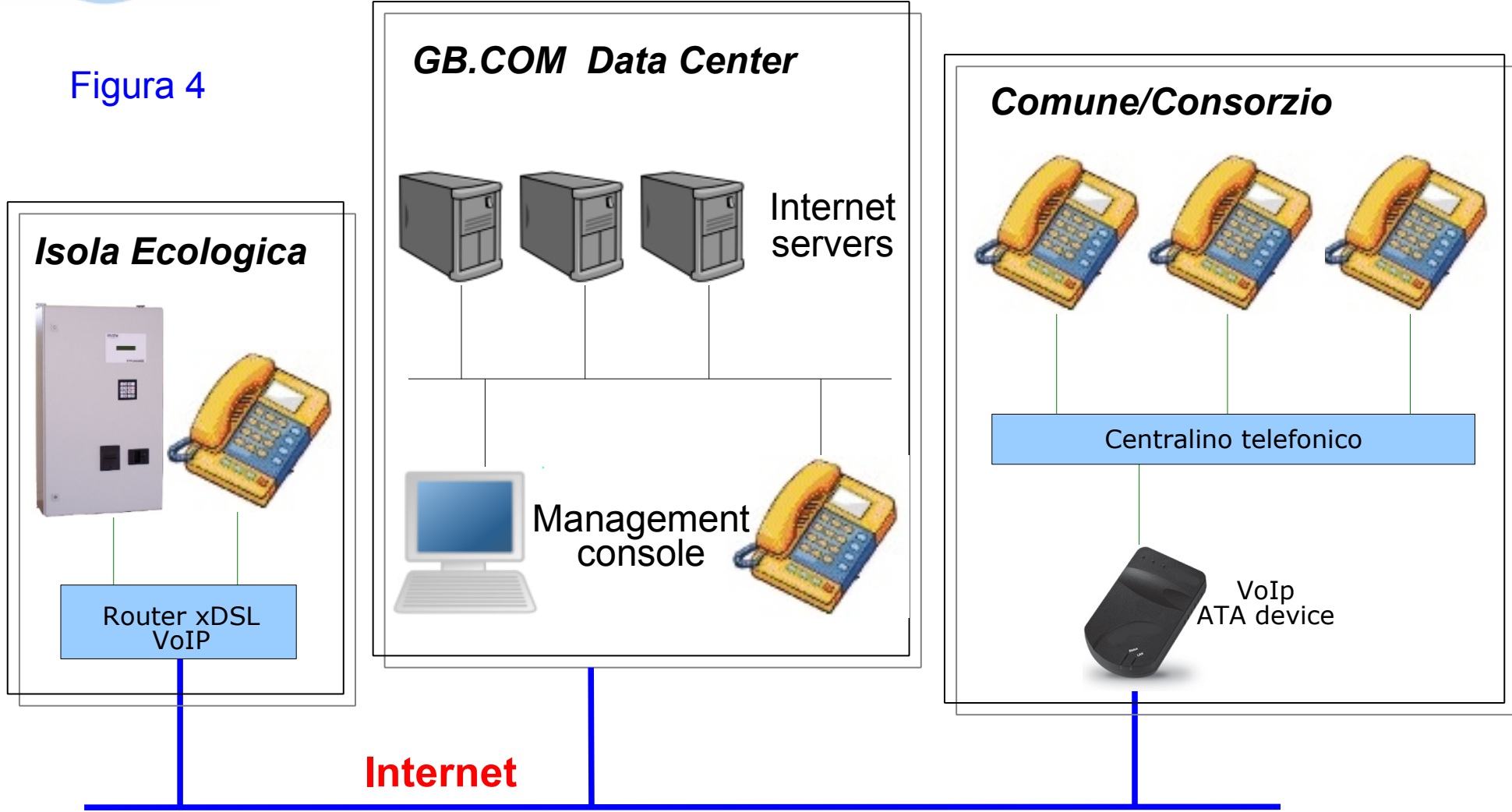

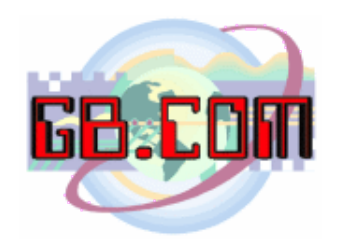

# **SCHEMA A BLOCCHI VIDEO SORVEGLIANZA**

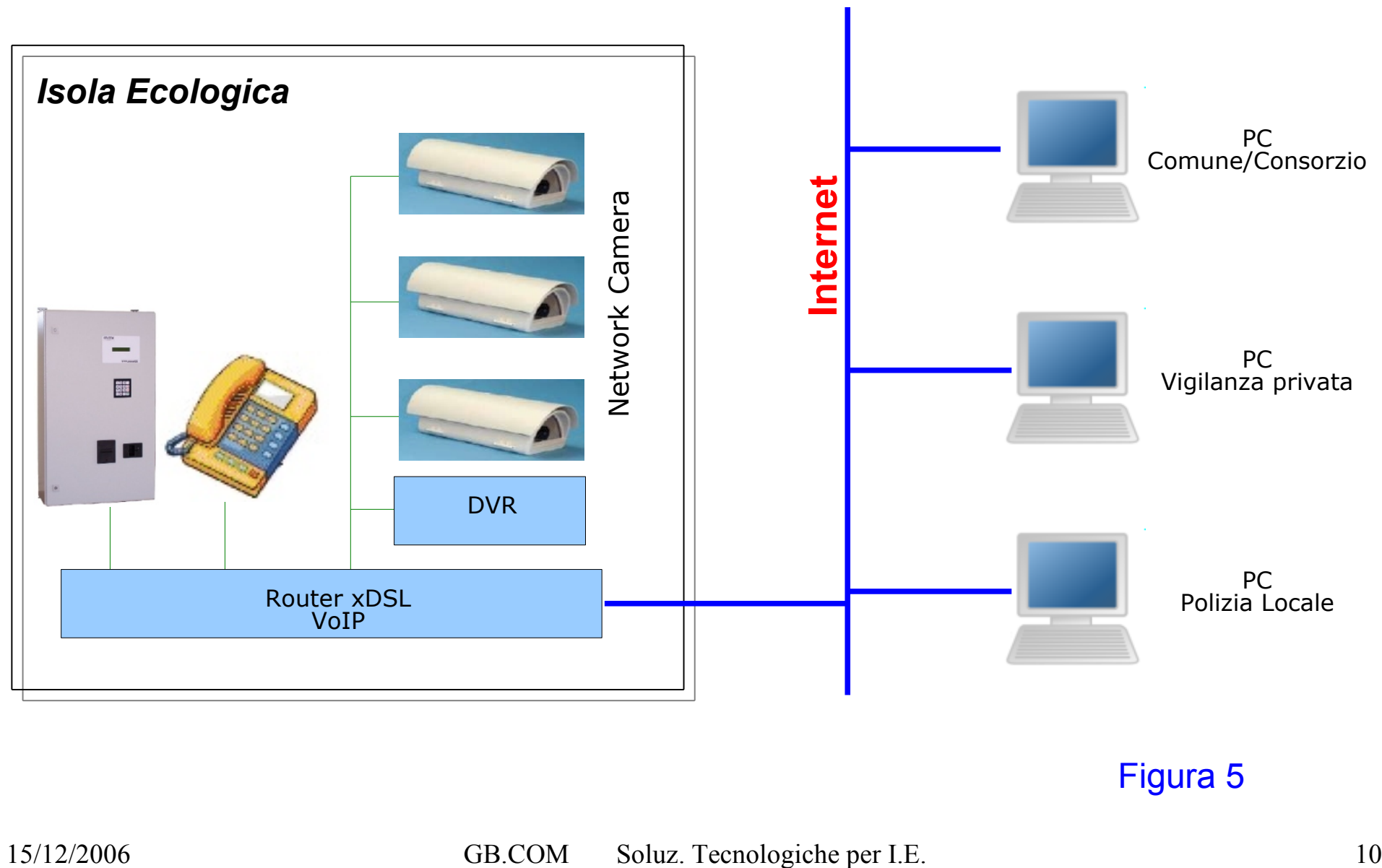

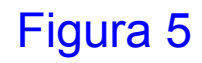

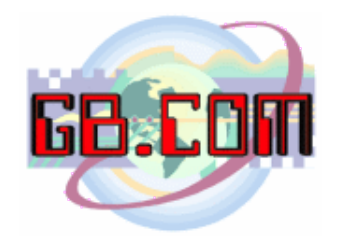

# **STAMPA MODULI DA REMOTO**

Un ulteriore servizio implementabile nell'isola ecologica dove siano installati i nostri CuboMat ed una connessione xDSL e' la stampa da remoto (si veda figura 6).

Qual'ora sia necessario stampare moduli ad esempio per accompagnare in discarica i container ritirati dall'isola ecologica, e' possibile implementare sui CuboMat una funzione di gateway che permette di connettere virtualmente la stampante presente nell'isola ecologica al PC del Comune/Consorzio in modo che questi possa stampare da remoto i moduli.

Va inoltre osservato che tali servizi possono risultare ulteriormente comodi dove vi siano Comuni che hanno piu' di un isola ecologica o dove vi siano Consorzi o Municipalizzate che gestiscono diverse isole ecologiche.

La realizzazione di un network (si veda figura 7) offre ovviamente numerosi vantaggi.

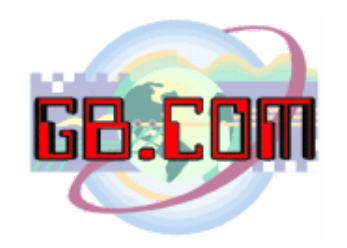

# **SCHEMA A BLOCCHI PER STAMPA MODULI DA REMOTO**

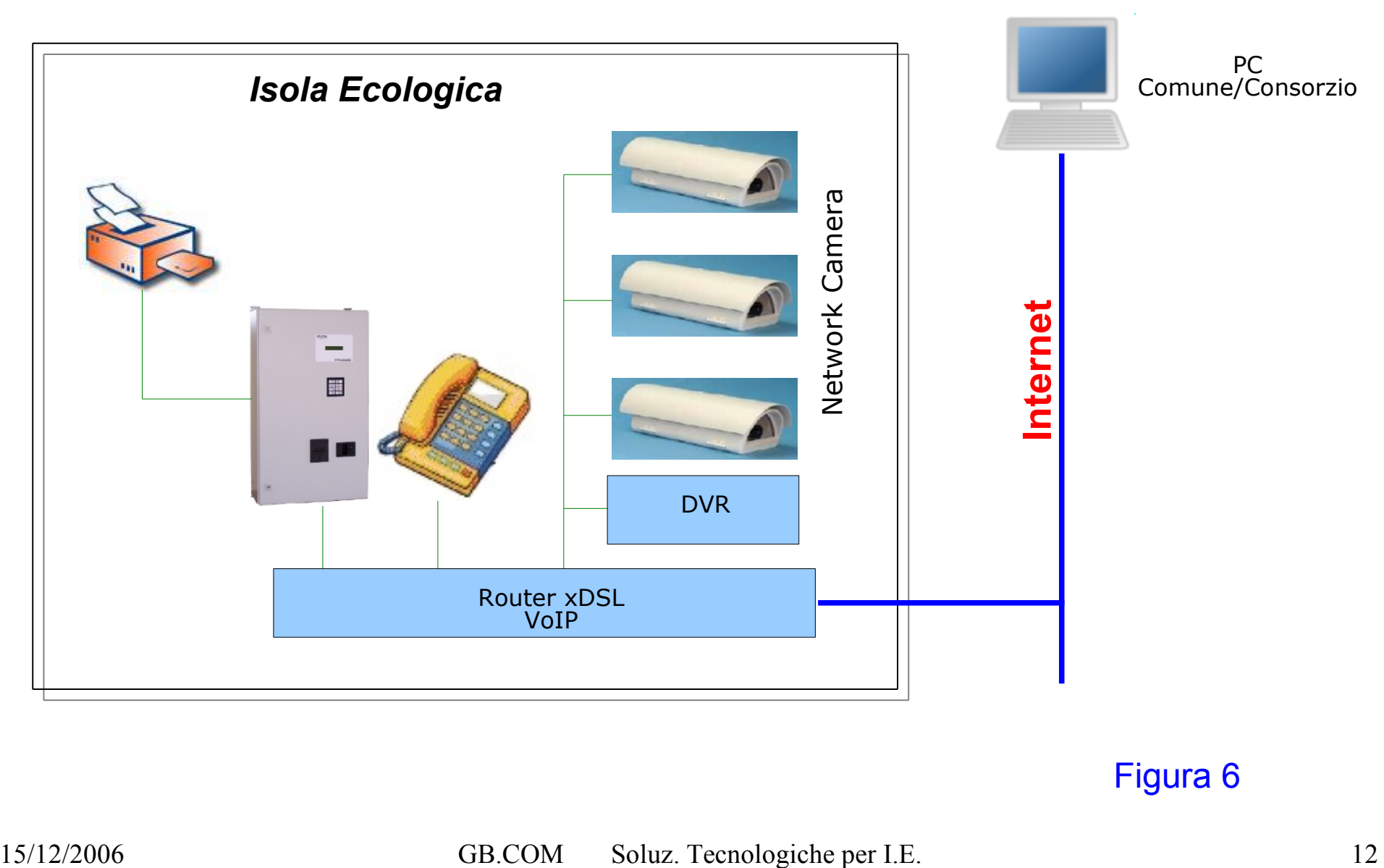

Figura 6

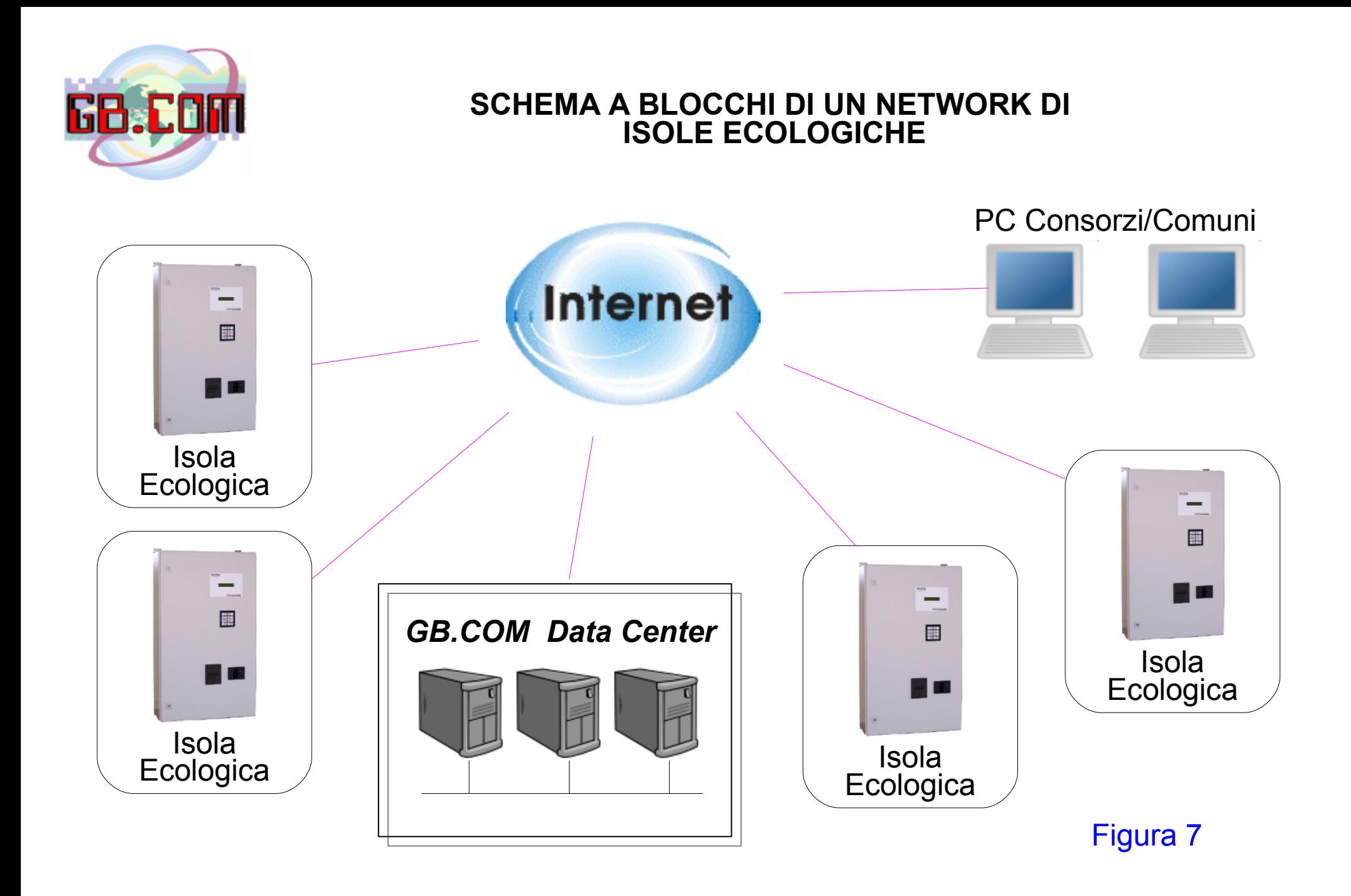

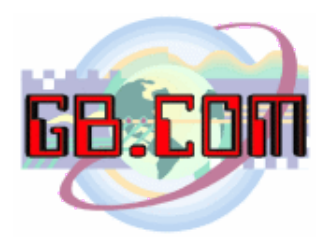

## **ALTRI APPARATI INSTALLABILI IN UN'ISOLA ECOLOGICA**

Per un miglior servizio al cittadino, e' possibile installare nell'isola ecologica altri due nostri prodotti:

- distributore dei sacchetti
- kiosk.

Oltre che in luoghi quali comune, biblioteca, supermercato, ecc. e' indicato installare il distributore automatico di sacchetti anche nell'isola ecologica.

Con il kiosk, i cittadini potranno accedere ad uno sportello informatico che puo' essere implementato ad esempio con i seguenti servizi:

- info su orari e servizi del Comune
- stampa o visualizzazione delle fatture informatizzate
- acquisto buoni pasto
- pagamento fatture RSU, ecc
- visualizzazione di news del Comune/Consorzio
- situazione sacchetti ritirati
- stampa modulistica

Un kiosk puo' essere installato anche in Comune per consentire ai cittadini l'accesso ai servizi 24 ore su 24; una nostra "network camera" potra' essere messa a sorveglianza del kiosk quale deterrente ad atti vandalici.

E' possibile installare sul kiosk anche un apparato VoIP per consentire al cittadino di contattare un operatore durante gli orari di apertura del Comune.

Nella figura 8 viene mostrato un esempio delle nostre apparecchiature installabili in un'isola ecologica.

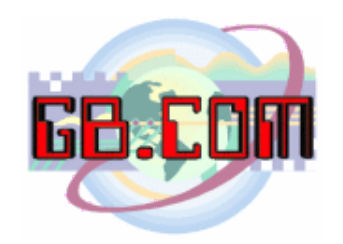

## **SCHEMA A BLOCCHI APPARATI INSTALLABILI IN UN'ISOLA ECOLOGICA**

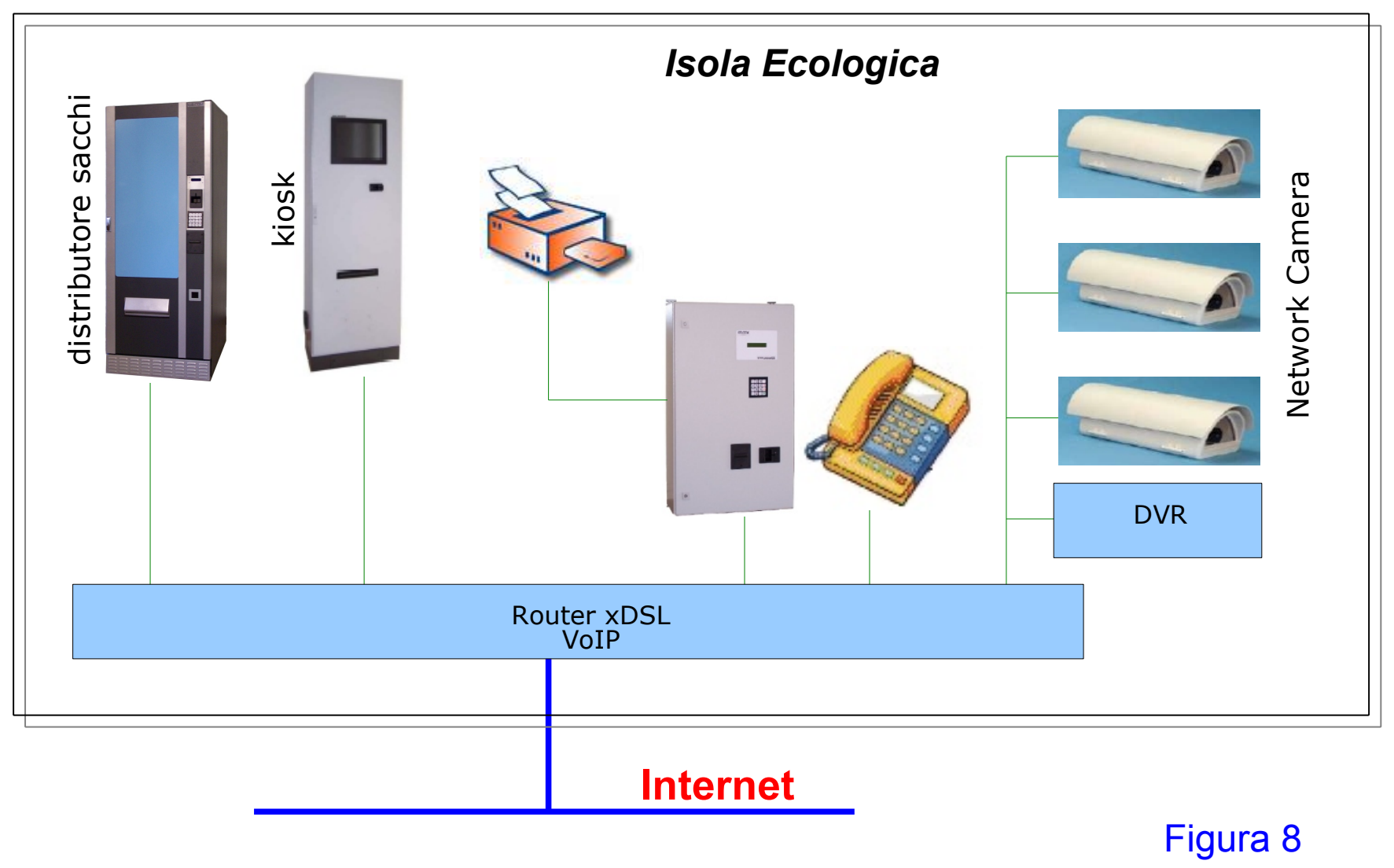

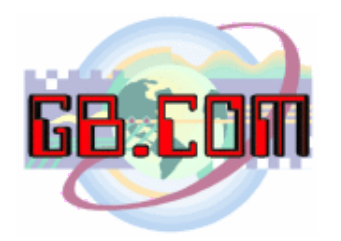

## **VANTAGGI DELL' UTILIZZO CONNETTIVITA' ADSL IN UN'ISOLA ECOLOGICA**

Riassumiamo di seguito i vantaggi dell'utilizzo di una connessione ADSL in un'isola ecologica:

- contenimento dei costi
- pluralita' di servizi sulla stessa connessione
	- upload files
	- download files
	- teleassistenza
	- video sorveglianza
	- telefonia VoIP
	- stampa moduli da remoto
	- connessione al network del distributore di sacchetti
	- connessione al network di un kiosk per info e servizi al cittadino
- impossibilita' che terzi utilizzino il telefono dell'isola ecologica per proprie necessita'

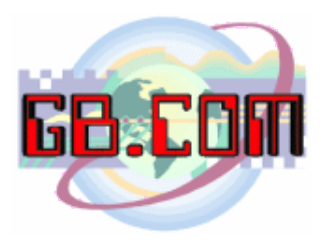

Per info:

GB.COM Via San Marco, 69 I- 25017 Esenta di Lonato Brescia

tel. +39.030.9990217 fax +39.030.9990204

[www.gbcom.it](http://www.gbcom.it/) [info@gbcom.it](mailto:info@gbcom.it)